Time Lapse MovieMonkey Активированная полная версия With Keygen Скачать бесплатно без регистрации

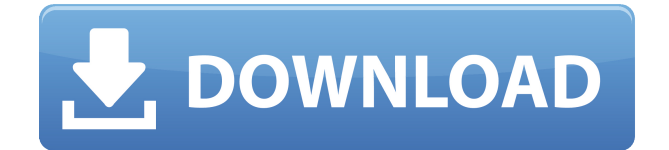

Программное обеспечение Time Lapse MovieMonkey может экспортировать видеоролики из фотографий, снятых цифровой камерой. Этот метод позволяет визуализировать динамические элементы из разных частей изображения, так что анимированный кадр выглядит как одно

**Time Lapse MovieMonkey Free Download X64 [March-2022]**

изображение в непрерывном кадре. Видео с интервальной съемкой также можно сделать из фотографий, сделанных цифровой камерой. Фотографии, сделанные в течение одной секунды через равные промежутки времени, объединяются в анимационный фильм с автоматическим вращением, предлагая лучшее

динамическое видение. Когда вы заказываете пробную версию Time Lapse MovieMonkey, вы получаете неограниченное использование программного обеспечения с ограниченным количеством сохраненных таймлапсов. Пробная версия не включает автоматическое создание слайд-шоу. Сделать ледяную

скульптуру. Получите наилучшие результаты и сэкономьте много времени, используя Time Lapse MovieMonkey для создания видеороликов с интервальной съемкой и создания ледяных скульптур. Эта техника позволяет «создавать» ледяные скульптуры одним щелчком мыши. Превратите свою фотографию в фильм с

интервальной съемкой Выберите фотографии, которые подходят для режима интервальной съемки, или перетащите изображения на временную шкалу. Затем позвольте Time Lapse MovieMonkey обработать изображения, чтобы извлечь кадры и создать видеоролик с интервальной съемкой. Программное обеспечение

позволяет регулировать частоту кадров и количество кадров, что дает больше гибкости. Теперь вы можете снимать сцены всего фильма с новой скоростью и предлагать лучшие впечатления при просмотре. Замедленная съемка Freeview HD Из одной фотографии также можно сделать видео с разрешением HD качества.

Программное обеспечение позволяет вам установить частоту кадров и количество кадров, что делает видео интересным. Замедленная съемка Freeview HD Вы также можете настроить интервальную съемку, чтобы создать один из собственных фильмов и превратить фотографию в новый фильм. Промежуток времени MovieMonkey может

автоматически создавать фильм, используя кадры другого видео. Программное обеспечение позволяет вам установить частоту кадров и количество кадров, что делает видео интересным.Программное обеспечение позволяет вам выбрать видеоклип, который вы хотите использовать в своем фильме. Вы также можете проверить

производительность фильма, используя кадры другого видео. Требования к замедленной съемке Monkey ПК, отвечающий требованиям операционной системы программного обеспечения. (Примечание. Функция Time Lapse MovieMonkey работает только в операционных системах Windows.)

Time Lapse MovieMonkey лучшее и единственное приложение, позволяющее создавать видеоролики с интервальной съемкой из ваших фотографий в несколько кликов. Time Lapse MovieMonkey позволяет вам создавать идеальные видеоролики с интервальной съемкой,

используя фотографии в стиле покадровой съемки. Вы можете выбрать один из нескольких режимов ввода и выбрать набор фотографий для использования, которые вы выбираете на своем компьютере. Программное обеспечение также позволяет вам установить разрешение, частоту кадров и фактор обрезки, среди других опций. Вы можете

определить место для фотографии, ориентацию и баланс белого пленки. Особенности замедленной съемки MovieMonkey: - Создавайте фильмы с фотографиями в стиле замедленной съемки. - Поддержка большого количества фотографий. - Выбранный временной интервал - Высококачественный

выходной файл. - Настройки для установки качества кодирования. - Сохранить в формате файла AVI. - Экспорт базы данных Timedate. - Поддержка Windows 10. - Поддержка одного окна задачи. - Поддержка двух мониторов (скриншоты). - Поддержка фотографий высокого разрешения (2048x2048 пикселей). - Поддержка

нескольких разрешений - Простое создание эскизов. - Поддержка обрезки фотографий. - Поддержка обрезки. - Поддержка макросов - Очень прост в использовании. - Разработан с помощью Microsoft Visual Studio. Что нового в версии 2.0.0: - Исправлена опция меню при открытии с правами администратора. - Расширенная поддержка

выходного видеокодека. - Улучшено кадрирование изображения. - Улучшено отображение времени. - Исправлены сбои. - Исправлены некоторые мелкие ошибки. Благодарим вас за использование Time Lapse MovieMonkey. Мы улучшили его удобство использования и добавили поддержку Mac. Time Lapse MovieMonkey будет

безупречно работать в Windows 10. Мы очень рады этому крупному обновлению. Мы ценим вашу поддержку и понимание, спасибо за ваш отличный отзыв. Замедленная съемка от StudioEgg Воспроизвести полное видео в HD, с сюжетом фильма "Действие происходит в далеком будущем на земле, где

где люди живут свободно и независимая с сильным чувством справедливости.Цивилизаци я достигла пост-дефицитной культуры, в то время как империя является

господствуют две великие нации, холодная и безжалостная империя с огромной армией, и относительно развитая и миролюбивая цивилизация, последним выжившим после жестокого и беспощадного завоевания.Но с течением времени империя становится опасной и ненавидимой на земле как он неуклонно растет до 1eaed4ebc0

Time Lapse MovieMonkey интуитивно понятное приложение, позволяющее создавать видеоролики из фотографий в стиле Time Lapse. Программное обеспечение легкое и может выполнить задачу за короткое время, создав выходной файл высокого качества, не нагружая

компьютер. Художественное таймлапс-видео в несколько кликов Интервальная съемка — это, как правило, видео, созданное путем слияния большой серии фотографий, сделанных в разные моменты дня в одном и том же месте. Техника подразумевает использование неподвижной камеры, которая делает кадры через определенные

промежутки времени, фиксируя как статические, так и динамические элементы. Фильм, созданный с помощью этих изображений, выглядит как курсив, сделанный на высокой скорости. Однако изображение, которое вы видите, создано с помощью фотографий. Time Lapse MovieMonkey позволяет загружать множество

изображений (обычно сотни или тысячи) и создает быстрое слайд-шоу с автоматическим рендерингом. Вы можете установить вручную заданную скорость воспроизведения, выбрав значение параметра FPS. Программное обеспечение поддерживает значения кадров в секунду между. Закодируйте свой фильм или создайте редактируемый клип Промежуток времени MovieMonkey позволяет вам выбрать кодек фильма перед обработкой файлов из числа MPEG4, MPEG2, MSMPEG4v2, FLV1, H263P, WMV1 или Raw с самым высоким поддерживаемым битрейтом. Выбор конкретного кодека определяет степень сжатия выходного фильма. В

противном случае единственным поддерживаемым выходным форматом является .AVI. Перед сохранением видеоролика с интервальной съемкой вы можете вручную установить разрешение и процент изменения размера фотографии. Программное обеспечение может автоматически изменять размер всех фотографий,

чтобы они соответствовали выбранному разрешению, и уведомляет вас, поддерживаются ли значения ширины и высоты. 24 часа за десять секунд После установки всех необходимых параметров Time Lapse MovieMonkey может обработать фотографии и закодировать ваш фильм. Индикатор выполнения и счетчик могут

дать вам представление о продолжительности задачи.Когда процесс завершен, фильм сохраняется в папке установки, к которой вы можете легко получить доступ, нажав специальную кнопку. С Time Lapse MovieMonkey вы можете визуализировать события, которые произошли в одном месте, в течение всего дня,

например, в 10 секундах фильма. Приложение Time Lapse MovieMonkey Time Lapse MovieMonkey интуитивно понятное приложение, позволяющее создавать видеоролики из фотографий в стиле Time Lapse. Программное обеспечение легкое и может

**What's New in the?**

Time Lapse MovieMonkey это программное обеспечение, которое позволяет создавать видеоролики с интервальной съемкой из серии изображений в стиле покадровой съемки с рядом функций и несколькими выходными форматами. Связанные теги: Advanced Movie Studio 12.2.6.3 Crack Plus Portable Скачать

полную версию бесплатно Advanced Movie Studio 12.2.6.3 Crack Plus Portable Скачать полную версию бесплатно Advanced Movie Studio 12.2.6.3 Crack Plus Portable Скачать полную версию бесплатно Полная версия Advanced Movie Studio 12.2.6.3 для Mac/Win/Linux Полная версия Advanced Movie Studio 12.2.6.3 для

Mac/Win/Linux Advanced Movie Studio 12.2.6.3 Crack Plus Portable Скачать полную версию бесплатно Advanced Movie Studio 12.2.6.3 Crack Plus Portable Скачать полную версию бесплатно Advanced Movie Studio 12.2.6.3 Crack Plus Portable Скачать полную версию бесплатно Advanced Movie Studio 12.2.6.3 Crack Plus Portable Скачать

полную версию бесплатно Advanced Movie Studio 12.2.6.3 Crack Plus Portable Скачать полную версию бесплатно Advanced Movie Studio 12.2.6.3 Crack Plus Portable Скачать полную версию бесплатно Advanced Movie Studio 12.2.6.3 Crack Plus Portable Скачать полную версию бесплатно Advanced Movie Studio 12.2.6.3 Crack Plus Portable

Скачать полную версию бесплатно Advanced Movie Studio 12.2.6.3 Crack Plus Portable Скачать полную версию бесплатно Advanced Movie Studio 12.2.6.3 Crack Plus Portable Скачать полную версию бесплатно Advanced Movie Studio 12.2.6.3 Crack Plus Portable Скачать полную версию бесплатно Advanced Movie Studio 12.2.6.3 Crack Plus

Portable Скачать полную версию бесплатно Advanced Movie Studio 12.2.6.3 Crack Plus Portable Скачать полную версию бесплатно Advanced Movie Studio 12.2.6.3 Crack Plus Portable Скачать полную версию бесплатно Advanced Movie Studio 12.2.6.3 Crack Plus Portable Скачать полную версию бесплатно Advanced Movie Studio 12.2.6.3 Crack

Plus Portable Скачать полную версию бесплатно Advanced Movie Studio 12.2.6.3 Crack Plus Portable Скачать полную версию бесплатно Advanced Movie Studio 12.2.6.3 Crack Plus Portable Скачать полную версию бесплатно Advanced Movie Studio 12.2.6.3 Crack Plus Portable Скачать полную версию бесплатно Продвинутая киностудия 12

Названия: Visual Studio Ultimate 2012 Windows 10 Процессор: 2,6 ГГц или выше Память: 2 ГБ ОЗУ или больше Графика: Nvidia GTX 750 Ti или лучше или AMD HD 7950 или лучше DVDпривод или больше Другое: Свободное место на жестком диске Рекомендуется 1,5 ГБ места или более 60 МБ

## свободного места в начале диска DirectX 11, версия 9.0c или выше 15 ГБ свободного места на жестком диске Аудио: минимум

Related links: